## **Creating Receipts 1**

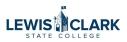

The process to create a receipt has been simplified to the Quantity Receipt option only.

|       | ≡ Search Purchase Orde        | ers |                      |                               |                  |
|-------|-------------------------------|-----|----------------------|-------------------------------|------------------|
| s     | Quick Filters My Searches     | Cre | ated Date: Last 90 d | ays  v Quick search           |                  |
| acts  | Supplier 🗸 🗸                  | •   | > Page 1             | of 3 1-20 of 53 Results       |                  |
| ints  | My Sewing Room 6              |     | PO Number 🔻          | Supplier                      | Created Date/Tir |
| le    | NW Engraving Services LLC 6   |     | PJT00752             | TPC Holdings Inc 0            | 11/17/2023 3:4   |
| ers   | Amazon Capital Services Inc 5 |     | P3100732             | TPC Holdings inc o            | 11/17/2023 3:4   |
| 615   | Ellucian Company LP           |     | PJT0075              | Amazon Capital Services Inc 🖲 | 11/17/2023 3:3   |
| ting  | Theo Higgins 3                | 1.0 | PJT00750             | Deary Saw & General Store 0   | 11/15/2023 2:3   |
|       | ✓ See More     Show More      |     | 10100700             |                               | 11,10,2020 2.0   |
| ister | PO Status 🗸                   |     | PJT00749             | Apple Computer 1              | 11/15/2023 2:3   |
|       | Completed 42                  |     | PJT00748             | B & C Window Fashions 🕲       | 11/15/2023 2:2   |
|       | Pending 11                    |     | PJT00747             | Pape' Machinery 🖲             | 11/15/2023 2:2   |
|       | C Show More                   |     | PJT00746             | NW Engraving Services LLC ()  | 11/15/2023 2:1   |
|       | P0 Owner 🗸                    |     | DIT00745             | Hohn Supply A                 | 11/8/2022 10:2   |

## 2 Click "Receipts"

|               |                 |                                                 |                                   |                    | All 👻               | Search | (Alt+Q)              |
|---------------|-----------------|-------------------------------------------------|-----------------------------------|--------------------|---------------------|--------|----------------------|
| nc • PJT00751 | Revision 0      |                                                 |                                   |                    |                     |        |                      |
| Confirmations | Shipments       | Change Requests                                 | Receipts                          | Invoices           | Comments            | Atta   | achments             |
|               | Docur           | ment Status                                     |                                   |                    |                     | ~      | Summary              |
|               | A/P st          | atus                                            | Open                              |                    |                     |        | Details              |
| revision      | Workfl          | ow                                              | Completed<br>(11/17/2023 3:37 PM) |                    |                     |        | Supplier S           |
|               |                 | stem distributed the p<br>was distributed: view | ourchase order using t            | he method(s) indic | ated below the last |        | Sent To S            |
|               | cXML<br>Integra | (Electronic<br>ition)                           | no value                          |                    |                     |        | Supplier<br>Amazon C |
|               | Distrib         | ution Date/Time                                 | 11/17/2023 3:37 PM                | М                  |                     |        | Total (97:           |

| <b>3</b> CI | ick the + |          |          |                |               |              |           |          |
|-------------|-----------|----------|----------|----------------|---------------|--------------|-----------|----------|
|             |           |          |          | Search (Alt+Q) |               | 0.00 USD 崔   | ♡  13     | <b>6</b> |
|             |           |          |          |                | <b>e</b> (    | ? 2 of 53    | Results 🔻 | < >      |
| e Requests  | Receipts  | Invoices | Comments | Attachments    | Histor        | У            |           |          |
|             |           |          | Crea     | + Sumn         |               | Completed    |           |          |
|             |           |          |          | Supp           | lier Status   |              |           |          |
|             |           |          |          | Sent           | To Supplier   |              |           |          |
|             |           |          |          | Supp           | lier          |              |           |          |
|             |           |          |          | Ama            | zon Capital S | Services Inc |           |          |
|             |           |          |          | Tota           | l (973.67 U   | SD)          |           |          |
|             |           |          |          |                |               |              |           |          |

**4** The first screen loads with all of the PO items selected as a default. Click the check marks to remove any items you are not going to enter as being received.

|           |             |                |            | A        | ll 🔻 Search | (Alt+Q)      | 0.00 USD 📜 🗢 崎      |
|-----------|-------------|----------------|------------|----------|-------------|--------------|---------------------|
|           |             |                |            |          |             | ×            |                     |
|           | Catalog No. | Size/Packaging | Unit Price | Quantity | Ext. Price  | $\checkmark$ | History             |
|           | B003WIZ5UC  | EA             | 499.95     | 1 EA     | 499.95      | $\checkmark$ | ->                  |
| dy        |             |                |            |          |             |              | Completed           |
|           | B008H4SLV6  | EA             | 394.19     | 1 EA     | 394.19      | $\checkmark$ | atus                |
| ng        |             |                |            |          |             |              | pplier              |
| ne<br>nas | B0771MJHKT  | EA             | 16.38      | 1 EA     | 16.38       | $\checkmark$ | apital Services Inc |
| 1         |             |                |            |          |             |              | .67 USD)            |
|           | B09DPQCSMF  | EA             | 21.05      | 3 EA     | 63.15       | $\checkmark$ | ocuments 🗸 🗸        |
| ias       |             |                |            |          |             |              | xt? ~               |

## 5 Click "Create Quantity Receipt" $\checkmark$ 771MJHKT EA 16.38 1 EA 16.38 apital Services Inc .67 USD) ocuments $\square$ 9DPQCSMF EA 21.05 3 EA 63.15 1: 3907111 xt? Status - Show skipped steps Cancel Submitted 11/17/2023 3:37 PM Diana Higgins Powered by

| 6 Click "Complete"        |                |                     |                                  |
|---------------------------|----------------|---------------------|----------------------------------|
|                           | Search (Alt+Q) |                     | 0.00 USD 📜 🗢 🍋                   |
|                           |                | 8                   | Save Updates Corplete  Complete: |
|                           | Sun            | nmary               | → <br>Draft                      |
| 1000 characters remaining | <br>0          | tails               | ~                                |
|                           |                | eation Date<br>urce | 11/17/2023 3:42:04 PM<br>Manual  |
|                           |                | pplier              | Amazon Capital Services Inc      |
|                           |                | ceived by           | Diana Higgins                    |
|                           | To             | tal (410.57 l       | USD)                             |

(i) Repeat the steps when you need to enter a receipt for more items on the PO.

## Select the Purchase Order.

7

|            | ≡ Search Purchase Orders      | S    |                       |                               |                  |
|------------|-------------------------------|------|-----------------------|-------------------------------|------------------|
| S          | Quick Filters My Searches     | Crea | ated Date: Last 90 da | ays 👻 Quick search            |                  |
| acts       | Supplier 🗸                    | <    | > Page 1              | of 3 1-20 of 53 Results       |                  |
| ınts<br>le | My Sewing Room 6              |      | PO Number 🔻           | Supplier                      | Created Date/Tir |
| le         | NW Engraving Services LLC 6   |      | PJT00752              | TPC Holdings Inc ()           | 11/17/2023 3:4   |
| ers        | Amazon Capital Services Inc 5 |      |                       | •                             |                  |
|            | Ellucian Company LP 🛛 🕢       |      | PJT00751              | Amazon Capital Services Inc 🖲 | 11/17/2023 3:3   |
| ting       | Theo Higgins 3                |      | PJT00750              | Deary Saw & General Store 🖲   | 11/15/2023 2:3   |
|            | ✓ See More C Show More        | _    | 10100700              |                               | 11,10,2020 2.0   |
| ister      | PO Status                     |      | PJT00749              | Apple Computer                | 11/15/2023 2:3   |
|            | Completed 42                  |      | PJT00748              | B & C Window Fashions 🖲       | 11/15/2023 2:2   |
|            | Pending 11                    |      | PJT00747              | Pape' Machinery 🖲             | 11/15/2023 2:2   |
|            | C Show More                   |      | PJT00746              | NW Engraving Services LLC ()  | 11/15/2023 2:1   |
|            | PO Owner V                    |      |                       |                               |                  |

8 Click "Receipts" Search (Alt+Q) All 🔻 c • PJT00751 Revision 0 I, onfirmations Shipments Change Requests Receipts 1 Invoices Comments Attachments Summary **Document Status** V A/P status Open Details Workflow ✓ Completed evision Supplier Sta (11/17/2023 3:37 PM) Sent To Sur The system distributed the purchase order using the method(s) indicated below the last time it was distributed: view Supplier cXML (Electronic no value Amazon Ca Integration) Distribution Date/Time 11/17/2023 3:37 PM Total (973.

| 9 Clic      | ck the +    |                |              |                       |           |                 |             |          |
|-------------|-------------|----------------|--------------|-----------------------|-----------|-----------------|-------------|----------|
|             |             |                | All 🔻        | Search (Alt+Q)        |           | 0.00 USD 崔      | ♡  13       | <b>1</b> |
|             |             |                |              |                       | 8         | ? · · · 2 of 53 | 3 Results 🔻 | < >      |
| je Requests | Receipts 1  | Invoices       | Comments     | Attachments           |           | History         |             |          |
|             |             |                | +            |                       | y         | Completed       |             |          |
|             | Cost Amount | Received by    | Create R     | Details               |           |                 |             | `        |
|             |             | Higgins, Diana |              | Supplier<br>Sent To S |           |                 |             |          |
|             |             |                |              | Supplier              | Conital S | Services Inc    |             |          |
| Catalog No. | Unit Price  | Qty/UOM        | Extended Pri | ice                   | Capital S | Services Inc    |             |          |
| B003WIZ5UC  | 499.95 USD  | 1 EA           | 499.95 U     | SD Total (97          | 73.67 US  | SD)             |             | >        |

**10** NOTE: The receipt will again load all of the PO's line items selected as a default, even the ones you have already received on a previous receipt. At the next step, you will see that you cannot receive the same line twice so this is not a problem.

| EA         | 16.38          | 1 EA   | 16.38           | $\checkmark$ | pital Services Inc            |                              |
|------------|----------------|--------|-----------------|--------------|-------------------------------|------------------------------|
|            |                |        |                 |              | 67 USD)                       | >                            |
| EA         | 21.05          | 3 EA   | 63.15           | $\checkmark$ | cuments<br>3907111            | ~<br>=                       |
|            |                |        |                 |              | 1?                            | ~                            |
|            |                |        |                 |              | atus                          | Completed                    |
|            |                |        |                 |              | → iow skipped steps           |                              |
|            |                | Create | Quant ty Receip | Cancel       | ubmitted<br>1/17/2023 3:37 PM |                              |
| 30771MJHKT | 16.38 USD 1 EA |        | 16.38 USD       |              | Diana Higgins                 | 6                            |
|            |                |        |                 |              |                               | Powered by JAGGAER   Privac, |

**11** Once in the receipt, you have the option to delete the line(s) you've already received - but you don't have to. You can disregard them as they have already been marked as received.

|                | Summary                | ··· 🗌 📋        |   |          |         |
|----------------|------------------------|----------------|---|----------|---------|
| Draft          |                        |                |   |          |         |
|                | Details                | <del>e</del> 🗆 |   |          |         |
| 11/17/2023     | Creation Date          |                |   | Status   | uantity |
|                | Source                 |                | ~ | Received | 1       |
| Amazon Capital | Supplier               | Remove Line    |   |          |         |
| Di             | Received by            |                |   |          |         |
|                | Total (563.10 USD)     |                |   |          |         |
|                | Related Documents      |                |   |          |         |
| 751            | Purchase Order: PJT007 |                |   |          |         |

If you don't need to remove any lines to be received at a later date, you can simply click the Complete button.

| USD 📜 🗢 🍋                   | ch (Alt+Q) 0.00 | All 👻   |            |   |
|-----------------------------|-----------------|---------|------------|---|
| Updates Complete            | Save            |         |            |   |
| Complete:                   |                 |         |            |   |
| ->                          | Summary         |         |            |   |
| Draft                       |                 |         |            |   |
| ~                           | Details         |         |            |   |
| 11/17/2023 3:43:28 PM       | Creation Date   |         |            |   |
| Manual                      | Source          |         |            |   |
| Amazon Capital Services Inc | Supplier        |         |            |   |
| Diana Higgins               | Received by     | ⊗ ฃ ๋ [ | Received ~ | 3 |
|                             |                 |         |            |   |